# Jpeg Compressor With Keygen [Updated]

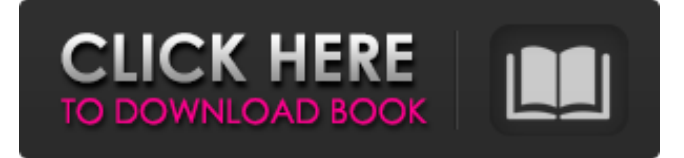

#### **Jpeg Compressor Crack + Torrent (Activation Code) Free Download [Mac/Win] [Latest-2022]**

Jpeg Compressor For Windows 10 Crack is a freeware utility for converting images from one format to another. Support: Jpeg Compressor Product Key is available for:Windows 9x/ME/2000/XP/Vista. An important point to note that the software is fully compatible with the AMD or Intel based machines which run on Windows. Jpeg Compressor is free to install and use. Jpeg Compressor is completely safe to use. However, there is a nagware in the software which displays advertisements and some offers to the user. Requirements: For running Jpeg Compressor, you will require: Pentium II less than 1 GHz 128 MB Ram 20 MB Hard disk Space How to install? 1. Start the application and then click the 'Open' button to browse for the Jpeg Compressor application files. 2. At the next screen click the 'Next' button and select the location where you want to install the application and also select the date and time. 3. Finally click the 'Install' button to install Jpeg Compressor application on to your computer. 4. The next step is to start Jpeg Compressor and click the 'OK' button. 5. Finally, go to 'Settings' in which you will find the list of all your tools and select the 'Compress' tab. 6. Drag your files which are to be compressed into the text box and then click the 'Open' button. Hint: Useful Hints: Jpeg Compressor is not a high performance application. However, the application still manages to perform its task with ease. Save the compressed file into the root directory of your computer. However, remember that the file which is saved must be picked up from the Jpeg Compressor tool window. There are two tools included in the software. They are: 1. "Convert Image Files" which is supposed to help users in converting the images in BMP, EMF, JPG, GIF, TIFF and PNG format. 2. "Convert Image Files" which is said to help users in converting the images in BMP, EMF, JPG, GIF, TIFF and PNG format. Jpeg Compressor Review: Jpeg

#### **Jpeg Compressor For PC**

It is a free jpeg and tiff image shrinker, that is powerful for all computers. It allows you to resize and reduce the size of a jpg, jpeg 2000, jpg 8, or jpeg 2000 image. You can also shrink it and make changes to the picture. You can zoom in and out of the image. There is no need for a special program. Just right click on the picture and choose'reduce picture size' and the right size will be applied to the jpeg picture. As soon as the program starts, you can select the jpg, jpeg 2000, jpg 8, or jpeg 2000 format

for the image files you want to edit and reduce. Then select the pictures you want to reduce the size of. The pictures will be displayed in the middle of the window. You can double click on the picture for the file size to be re-sized in the bottom left of the window. When the image is resized, it will be reduced in size and will be saved in a new file. A new window will open and it will ask you if you want to replace or overwrite the original files. You have to do this before saving the new image file. Buttons to the left of the main window offer options to resize the picture. You can also move the picture, change picture settings, reduce

the size of the thumbnail, and add text to the image. The bottom left button provides options to preview the image and change colors. The rightmost button opens a small window with image settings Click the button to reduce the image size. You can change the quality of the image. The jpg size, jpeg 2000, jpeg 8, or jpeg 2000 image format can be selected. You can change

the color of the image by selecting a new color. You can also use the tint drop-down box to adjust the color. The slide up and down buttons change the picture quality. You can also use the buttons to rotate the image. This will change the image settings and the thumbnail image. By clicking the edit button, you can save the image, delete the image file, or cancel the operation. Feel free to try different image formats and sizes. We are working on support for other media types. Please, let us know if you try any of them Check the image support now : You can select different file types. There is a Preview thumbnail, a slide up and down box to resize the picture, a rot 6a5afdab4c

## **Jpeg Compressor**

Jpeg Compressor allows you to open, set size, duration of the image creation time. You can also set the adjustment value of the image to the desired quality. With the compression level adjustable, the image is compressed to... Hate to lose files? Just as bad in case of damage or loss? While looking for a compact disc to get the file back, you may come across this tedious job. As soon as you lose your valuable digital files, you need to start thinking about ways to recover them. But sometimes, there is no way out. Actually, there is an expert help for this which can help you recover lost files with ease. The Fast File Searcher The first thing that comes to your mind when you say that you need to recover lost files is, "is there a software that can help me in doing the same?" Yes, there is one and it is called Fast File Searcher. The program has a user-friendly interface and you can navigate to your lost file from its visual display. The program has high tech algorithms which can find the lost files in the background. The program is available for both Windows and Mac, and it can also be downloaded from the official website. This program is not an exact one which can restore the entire file and make it accessible to you but it does have the functionality of identifying the lost files and recover them. The program has an anti-virus feature to protect your personal computer from any virus attack. It can also be downloaded and installed from the Apple store. Let's check out more about this tool. Features of this tool Talking about the features of this tool, it has a user-friendly interface which helps in quick access. You can recover the lost data from your hard drive, media card and cloud storage also. It can recover file of any size and can even identify the file being lost and making it available for you. You can select the file you are lost from any window or any location. The feature that makes this tool unique is its ability to search files which you want to recover fast. The fact that you don't need to download any third-party tool to identify the lost files is another major feature that makes it special. The program is not only limited to recovering data files, but you can also use it to recover deleted files. There is a feature that can recover deleted files and can recover lost data that includes you phone numbers. Let's see how this program works. How does this tool work? This software

## **What's New In?**

Jpeg Compressor is a program that offers you the chance to quickly perform the process of compressing your image files and preserve their quality. Of course, you need to have the program installed in order to get things running. When that is done, the program begins the process and offers you an option to either compress one image at a time, or load multiple ones. You can additionally choose to set the compression quality, color space, picture size, and whether to perform a lossy or lossless compression. You can either have the program save your saved results to a specific folder or save them to a new one if you wish. Finally, you will see a list of the files that you have compressed, and you will also be shown the progress bar that the program has been working on. Download Jpeg Compressor: You can click the download link below to get yourself a copy of Jpeg Compressor at the moment it's available. How can I get the best possible photos from my DSLR camera? Digital cameras have many capabilities, from taking photos and videos all the way to being able to transfer them to a computer for printing or editing. But one that is oft forgotten is their ability to take gorgeous close-ups. That's where the following collection of DSLR photo editing tools come in handy. Lightroom Lightroom is a sophisticated photography editing tool for casual and professional photographers that is available for all major platforms including Windows, OS X, iOS, and Android. The application features a powerful portfolio system that helps you keep an organized collection of all of your photos. It allows you to organize them according to whether they are raw, jpeg, or dng. Lightroom also allows you to apply various filters to the photos. This way you can add textures, adds fuzziness to the colors, and give them a more professional touch. Pixlr-o-matic Pixlr-o-matic is an easy-touse photo editing application for Windows. The program has a minimalist and intuitive user interface that enables you to go through the photos you have taken with your camera. Using a simple yet powerful toolset, you can easily adjust contrast, saturation, and brightness of your photos. Pixlr-o-matic also provides a range of editing tools, including the ability to remove red eye from your pics. It even allows you to add photo frames, and can be downloaded for free. Pixlr-o-matic Download To download Pixlr

## **System Requirements For Jpeg Compressor:**

Minimum: OS: Windows 7 Windows 7 Processor: Intel Core i3 1.7 GHz or AMD Athlon II 1.4 GHz Intel Core i3 1.7 GHz or AMD Athlon II 1.4 GHz Memory: 2 GB RAM 2 GB RAM Video: Intel HD 4000 Integrated Graphics, AMD Radeon HD 6000 Series or better Intel HD 4000 Integrated Graphics, AMD Radeon HD 6000 Series or better DirectX: Version 11 Version 11 Sound Card: Windows 7 compatible (not required) Windows 7 compatible (not required) Video

<http://streetbazaaronline.com/?p=59075>

[https://www.kekogram.com/upload/files/2022/06/fPCSTrbxtpAo9fNHEAtI\\_08\\_b3cd7b98b70293ab3fdf721ca6aae477\\_file.pdf](https://www.kekogram.com/upload/files/2022/06/fPCSTrbxtpAo9fNHEAtI_08_b3cd7b98b70293ab3fdf721ca6aae477_file.pdf) <https://ctago.org/portable-esbunitconv-pro-activator-for-pc/>

<https://www.raven-guard.info/greenfish-relief-map-generator-crack-with-product-key-2022/>

<http://ideaboz.com/?p=8713>

[https://gamer.ini.chat/upload/files/2022/06/IrLsnM3bMVlEe1jGy1g5\\_08\\_b3cd7b98b70293ab3fdf721ca6aae477\\_file.pdf](https://gamer.ini.chat/upload/files/2022/06/IrLsnM3bMVlEe1jGy1g5_08_b3cd7b98b70293ab3fdf721ca6aae477_file.pdf) <https://noticatracho.com/combined-windows-privacy-utilities-crack-download-3264bit/>

[https://socialstudentb.s3.amazonaws.com/upload/files/2022/06/a3SDGrQau2uravYvjIXG\\_08\\_07928ea7456539798e7de338f8e](https://socialstudentb.s3.amazonaws.com/upload/files/2022/06/a3SDGrQau2uravYvjIXG_08_07928ea7456539798e7de338f8ebe1c1_file.pdf) [be1c1\\_file.pdf](https://socialstudentb.s3.amazonaws.com/upload/files/2022/06/a3SDGrQau2uravYvjIXG_08_07928ea7456539798e7de338f8ebe1c1_file.pdf)

<https://cobblerlegends.com/my-defragmenter-download-win-mac/> [https://ameeni.com/upload/files/2022/06/439avvsuF69DljKk89UF\\_08\\_633bb37dcdd3fe002b5b28c50f0b675a\\_file.pdf](https://ameeni.com/upload/files/2022/06/439avvsuF69DljKk89UF_08_633bb37dcdd3fe002b5b28c50f0b675a_file.pdf)